## **Preferred Names and Pronouns**

Students may designate a *preferred name* in addition to a primary name (which is a legal name) in SIS, in accordance with the [Preferred Name Policy](https://access.tufts.edu/sites/default/files/2019-01/hr_preferred_name_change.pdf). This name displays on Class and Grade Rosters and in the My Advisees pagelet for Advisors or when using the "Find Student's Advisor(s)" option. (In the future, it will also display in the White Pages but currently preferred name must be changed by a registrar for it to display in the White Pages.)

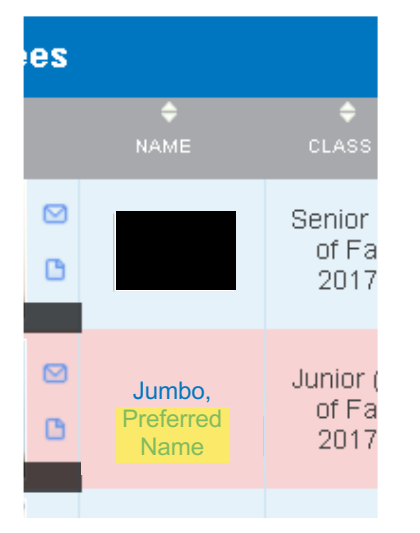

My Advisees: The Contract of the Contract of Times and Student's Advisor:

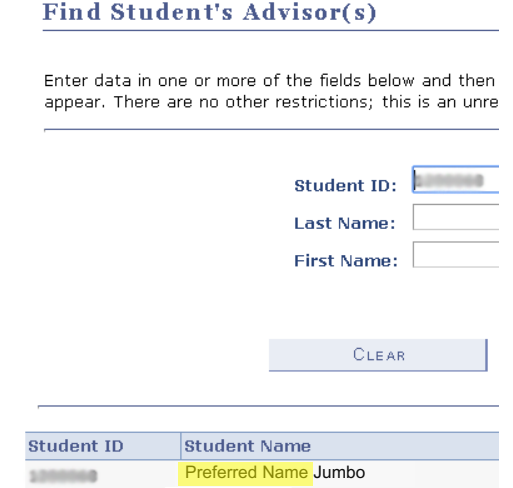

Students may also wish to select a set of *personal pronouns*. The options are: She/Her/Hers, He/Him/ His, or They/Them/Their, as described in this [Pronoun](https://oeo.tufts.edu/resources/on-campus/pronoun-primer/) Primer. Students are not required to select a set. Students may select or deselect pronouns at any time. When pronouns are selected, they become visible on faculty generated Class Rosters and become visible to Advisors on the My Advisees page; if no pronouns are selected none display.

Pronoun selected

No pronoun selected

Pronoun selected

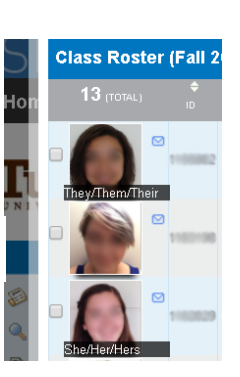

Class Roster: Class Roster: Class Roster: Class Roster: Class Roster: Class Roster: Class Roster: Class Roster: Class Roster: Class Roster: Class Roster: Class Roster: Class Roster: Class Roster: Class Roster: Class Roster

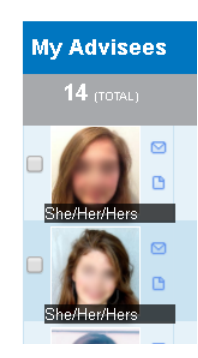